2025/03/09 23:19 1/3 ROS Topics

This page is stale and should be updated.

# **ROS Topics**

This page is a description of all the topics we are using (or plan to use) on the sub. Below is a symbolic representation of data flow on the sub (with sensors as we have right now).

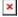

#### **Sensors**

#### /orientation

Message: geometry\_msgs/Quaternion

The current orientation of the sub, given as a quaternion. Any code wanting to know the sub's orientation should use this topic, not /orientation/rpy.

#### /pretty/orientation

Message: robosub/Euler

The current orientation of the sub, given in roll, pitch, yaw. This is meant just for human readability of the sub's orientation, code should use the /orientation topic.

#### /depth

Message: std\_msgs/Float32 The current depth of the sub.

#### Movement

#### /thruster

Message: robosub/thruster

Dynamic array of commands going to the thrusters. Order of the thrusters is dependent on their order in the settings file.

#### /control

Message: robosub/control

Last update: 2018/10/20 16:06

Send messages to this topic to move the sub around, the control system subscribes to this topic.

### /joystick\_driver

Message: robosub/joystick This is the raw joystick state, published by the joystick driver. Shows the current state of all axes and buttons on the joystick.

### /gamepad\_driver

Message: robosub/gamepad This is the raw gamepad state, published by the gamepad driver. Shows the current state of all axes and buttons on the gamepad.

### **Vision**

#### /camera/(left|right|bottom)/image

Message: wfov\_camera\_msgs/WFOVImage

Images from our cameras.

#### /vision

Message: rs yolo/DetectionArray

Results of the deep vision processing system. It's a list detailing all the objects it sees.

## **Hydrophones**

### /hydrophones/[Frequency]/deltas

Message: Duplicated for all frequencies in the pool. Contains the latest time deltas between the reference and other 3 hydrophones.

Header header

duration d1

duration d2

duration d3

2025/03/09 23:19 3/3 ROS Topics

### /hydrophones/[Frequency]/timestamps

Message: Duplicated for all frequencies in the pool. Contains the latest timestamps recorded by the system.

Header header
Time ref
Time t1
Time t2
Time t3

### /hydrophones/[Frequency]/debug

Message: Used for debugging the hydrophone system.

Header header
Int64 frequency
Int64 avg\_sig\_strength
Float64 approx\_angle

#### /hydrophones/bearing

Message: geometry msgs/Vector3Stamped

A 3-dimensional vector pointing at the pinger in \$i,j,k\$ notation.

From:

https://robosub-vm.eecs.wsu.edu/wiki/ - Palouse RoboSub Technical Documentation

Permanent link: https://robosub-vm.eecs.wsu.edu/wiki/cs/topics\_list/start

Last update: 2018/10/20 16:06